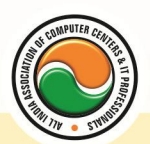

#### अखिल भारतीय सूचना प्रौद्योगिकी संगठन **All India Information Technology Association New Delhi**

WORK RELATED TO MINISTRY OF INFORMATION TECHNOLOGY (GOVT, OF INDIA)

# **MASTER DIPLOMA IN INFORMATION TECHNOLOGY**

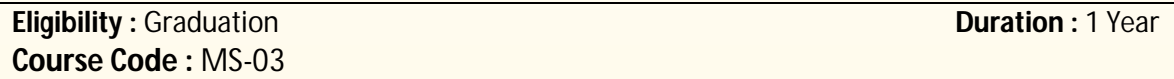

### **Semester-I Computer Fundamentals**

Introduction To Computers , Types Of Computer , History Of Computer , Generation Of Computer , PC & Its Components , Disk Defragmentor , Categories Of PC , Evolution Of Micro Processors , Registers Of Micro Processors , Basic Components Of Computer System , Input Output& Storage Units , Software , Types Of Software , Types Of Operating System , Categories Of OS , Example Of Utility Program , Programming Languages , Generations Of Programming Language , Application Software , User &Example Of Application Software , Viruses , Types Of Virus , Virus Detection &Prevention , Communication Process , Communication Protocols , Communication Channel/Media , Modem , Components Of LAN , Types Of Internet Connections , Internet& Its Advantages , Internet Services , WWW & Common Technologies of Internet

#### **Windows**

**Windows XP :-- Introduction To Window XP And Its Features, Hardware Requirements Of** Windows, Window Structure, Desktop, Taskbar, Start Menu, Working, With Recycle Bin -Restoring A Delete File ,Emptying The Recycle Bin , Managing Files, Folders And Disk Navigating Between Folders ,Manipulating Files And Folders ,Creating New Folder ,Searching Files And Folder My Computer Exploring Hard Disk ,Copying And Moving Files And Folder from One Drive To Another Formatting Floppy Drive ,Windows Accessories-Calculator ,Notepad ,Paint, Wordpad ,Character Map,Paint

**Windows Fundamental :--** Windows is an operating system , XP Home Addition , XP Professional Addition , Active desktop , Multi user account , Data protection features , Playing MP3 Sound and XP , Windows desktop fundamental , Desktop , Taskbar , Icons , My computer , My Document , Recycle bin , Folder.

### **Office Automation (Word , Excel , Power Point , Access)**

**Office package :--** Word processor Software , Spreadsheet software , Presentation software , Database Management software

**MS Office :--** Introduction to Ms Office , Introduction to Ms Word , How to Start , Components of Ms Word , File Menu , Edit Menu , View Menu , Insert Menu , Format Menu , Tools Menu , Table Menu , Window Menu , Help Menu

**MS Excel :--** Introduction to MsExcel **,** Calculations **,** Formula **,** Functions **,** Insert Row/Columns **,**  Create Chart **,** Format Sheet

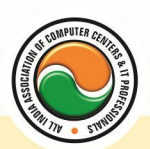

#### अखिल भारतीय सूचना प्रौद्योगिकी संगठन **All India Information Technology Association**

**New Delhi** 

**WORK RELATED TO MINISTRY OF INFORMATION TECHNOLOGY (GOVT, OF INDIA)** 

**Tools Menu :--** Goal Seek **,** Scenario , Auditing

**Data Menu :--** Sort **,** Filter **,** Advance Filter **,** Sub total **,** Forms **,** Validations **,** Table **,** Consolidate **,**  Pivot table **,** Window **,** Help

**MS Power Point :--** Introduction , Insert New Slide , Format Slide , Slide Show

**MS Access :--** Introduction , Different Between DBMS /RDBMS , Hierarchy , Database File , How to Start work , Create database using wizard , Create blank Database

Data base object :-- Table, Primary key, Manipulate data, Field properties, Relationships, Forms , Sub forms , Queries , Operators , Calculations , Update Query , Reports , Macro , Import data

### **Pagemaker**

**Adobe Pagemaker :--** Components of Pagemaker **,** ToolBox **,** Palettes **,** Working with text

**Constructing a Publication :--** Creating a new Page **,** Save publication , Preferences

**Edit Text :--** Edit Story , Master Pge , Measurement , Ruler & guideline **,** Pge numbers **Layout menu :--** Sorting page **,** Deleting Pge

**Text formatting :--** Type Menu, Control Palette, Expert Tracking, Indents And Teb **Element Menu :--** Fill **,** Fill and Stroke **,** Create a Frame **,** Arrange **,** Wrap textGroup Object **,**  Image Control **,** Using PhotoShop Effect **,** Change the Shape Of Polygon/ Rectangle **Utilities Manu :--** Checking Spelling & Grammer **,** Change Case **,** Intex Entry

### **Coreldraw**

Introduction to corel draw **,** Toolbars **,** Components of Corel draw **What is New in edit Menu :--** Introduction to corel draw **,** Duplicate **,** Clone **View menu :--** Full screen Preview **,** Grid and ruler setup **Layout Menu :--** Insert page **,** Delete page **,** Switching page Orientation **,** Page setup **Arrange menu :--** Introduction **,** Transformation **,** Order **,** Behind **,** Group **,** Shaping **Effects Menu :--** Adjust **,** Transform **,** Artistic Media **,** Contour **,** Extrude **Bitmap Menu :--** convert to bitmap , Mode **,** 3d Effect **Art Strokes :--** Charcol **,** Pastels **,** Pen & ink **,** Scrap oared **,** Sketchpad **,** Watercolor **,** Blur **,** Smooth **,** Color transform **,** Halftone **Art Stockes :--** Edge Detect **,** Find edge **Creative :--** Crafts **,** Glass black **,** Sample glass **Distort :--** Blocks **,** swirl **Noice :--** Add Noice **Text menu :--** Edit text **,** Fit text to path **Tools & windows**

# **Photoshop**

Introduction to Photoshop **,** About wark area **,** Toolbox overview **File menu :--** What is new in file **Edit menu :--** What is s new in file **,** Transform & Patten

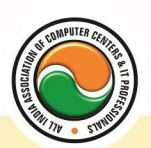

#### अखिल भारतीय सूचना प्रौद्योगिकी संगठन **All India Information Technology Association**

**New Delhi** 

**WORK RELATED TO MINISTRY OF INFORMATION TECHNOLOGY (GOVT. OF INDIA)** 

**Image menu :--** Mode, Rotate image **Layer menu :--** New layer , Layer styles **,** New fill layer **,** Add layer mask **Select menu :--** Inverse **,** Feather **,** Modify **,** Grow **Filter menu :--** Extract **,** Artistic **,** Blur **,** Brush stroke **,** Distort **,** Pixel *ate , Render* **,**  Sharpen **,** Sketch

### **Internet & Multimedia**

HTML , DHTML , Java/VB Script , Dream viewer

**Macromedia Flash :--** Introduction, logging onto server, basic Macintosh skills, Working in Flash , Drawing with Flash , Basic animation , Working in the timeline , Working with symbols Shape tween staggering animation effect , Animation Review Break apart and distribute Intro to Motion Guide, Motion Guide Paths, Mask layers, Button Intro , Intro to scripting , Setting up your , project Publishing movies , Working with custom colors and gradients , Setting up scenes for first project , buttons and action scripting for project , Animated Buttons

### **Semester-II Object Oriented Programming with C & C++**

**Introduction to programming concept :--** Types of programming language , Low level language , High level language , Types of language processor , Header file

**Structure of programming language :--** Program structure :-Comment, Define columns & Rows **Data type in C :--** Introduction to data type, Variables, Input statement

**Operators and expression :--** Arithmetic operators , Increment and Decrement operator , Relational operator , Logical operator , And operator , Or operator , Not operator , Conditional operator

**Decision control structure** :-- Introduction to Decision Making statement, The switch statement **loop control structure :--** Introduction , For loop , While loop , Do while loop , Loop termination **Arrays :--** Introduction to arrays

**Function :--** Introduction to function, Types of function

**Structure :--** What is Structures **,** Structure in c **,** The dot operator **,** Arrays of Structure **Introduction to C++**

**Overviews of C++ :--** Object oriented Programming, concept, Advantage & , usage of C++. Classes and objects :classes structure and classes, union and classes, Friend function ,Friend classes, Inline function ,Scope resolution operator, Static class members, Static data members function, passing object to function, Returning objects, Object assignment.

**Constructor & Destructor** :-- Constructor and destructor: Introduction constructor , parameterized constructor , multiple constructor in a class , constructor with default argument , copy constructor , copy constructor , Default argument ,destructor.

**Operator overloading :--** function & operator overloading: function overloading , overloading constructor function finding the address of an overloading function , operator overloading: creating a member operator function , Creating prefix and postfix form of the increment &

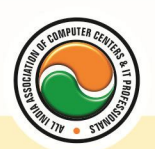

#### अखिल भारतीय सूचना प्रौद्योगिकी संगठन **All India Information Technology Association**

**New Delhi** 

WORK RELATED TO MINISTRY OF INFORMATION TECHNOLOGY (GOVT, OF INDIA)

decrement operator, overloading the shorthand operation (i .e.  $+=,-$ =etc), operator overloading restrictions , operator overloading using friend function , overloading loading Some special operators , overloading [ ],(),-,comma operator , overloading <<.

**Inheritance :--** Base class access control , protected member , Protected base class Inheritance , Inheritance multiple base class , constructors , destructors & Inheritance , when constructor & destructor function are expected, Passing parameter to base class constructors, grating access, Virtual functions & Polymorphism: virtual function , pure virtual function , early Vs , late binding. **The C++ input /output system basic :--** C++ stream, the basic stream classes: C++ Predefined stream , formatted I/o: formatting using the ios member , setting the format flags , clearing format flags , an overloaded form of self

## **Oracle/SQL**

Oracle Product details , Different data base model , RDBMS components –Kernel , Data dictionary, client /server computing and oracle, Overview of oracle architecture –oracle files, system and user process , Oracle memory , system data base object , protecting data.

Oracle data type , working with tables , data Constraints , column level & table level constraints , defining different constraints on the table defining integrity constraints in the ALTER TABLE command , Select Command , logical operator , Range Searching , Pattern Matching , Oracle Function , Grouping data from table in SQL , Manipulation Data in SQL Joining Multiple Tables(Equi joins ) , Joining a Table to self (Self joins) , Sub queries Union , intersect & Minus clause , creating view Renaming the column of a view , granting permissions –updating , Selection , Destroying view.

#### **Java**

**Introduction of Java :--** What is Java?, How to Get Java, A First Java Program, Compiling and Interpreting Applications , The JDK Directory Structure

**Data types and Variables :--** Primitive Data types ,Declarations , Variable Names , Numeric Literals , Character Literals **,** String , String Literals **,** Arrays , Non-Primitive Data types ,The Dot **Operator** 

**Operators and Expressions :--** Expressions Assignment Operator , Arithmetic Operators Relational Operators Logical Operators Increment and Decrement Operators Operate -Assign operators (+ = , etc.) The Conditional Operator Operator Precedence Implicit Type Conversions The Cast Operator

**Control Flow Statements :--** Statements **,** Conditional (if) Statements , Data types and Variables 3 **,** Adding an else if , Conditional (switch) Statements , while and do-while Loops , for Loops , A for Loop Diagram , Enhanced for Loop , The continue Statement , The break Statement

**Methods :--** Methods, Calling Methods, Defining Methods, Method Parameters, Scope, Method Parameters

**Object-Oriented Programming :--** Introduction to Object-Oriented Programming, Classes and Objects , Fields and Methods , Encapsulation , Access Control , Inheritance **,** Polymorphism

**Objects and Classes :--** Defining a Class , Creating an Object , Instance Data and Class Data , Methods , Constructors , Access Modifiers , Encapsulation

**Using Java Objects :--** Printing to the Console, StringBuilder and StringBuffer, Methods and Messages toString , Parameter Passing , Comparing and Identifying Objects , Destroying Objects

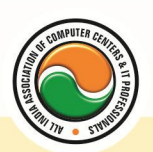

#### अखिल भारतीय सूचना प्रौद्योगिकी संगठन **All India Information Technology Association**

**New Delhi** 

WORK RELATED TO MINISTRY OF INFORMATION TECHNOLOGY (GOVT. OF INDIA)

**Inheritance in Java :--** Inheritance , Inheritance in Java , Casting , Method Overriding , Polymorphism , Super class

**Packages :--** The import Statement , Static Imports , Casting , CLASSPATH and Import , Defining Packages , Package Scope

**Exception Handling :--** Exceptions Overview, Catching Exceptions, The finally Block, Exception Methods , Declaring Exceptions , Defining and Throwing Exceptions , Errors and RuntimeExceptions

**Input/Output Streams :--** Overview of Streams , Bytes vs. Characters , Converting Byte Streams to Character Streams , File Object , Binary Input and Output **,** PrintWriter Class , Reading and Writing Objects , Basic and Filtered Streams

**Collection Framework :--** The Collections Framework , The Set Interface , Set Implementation Classes , The List Interface , List Implementation Classes , The Map Interface , Map Implementation Classes

**Inner Classes :--** Inner Classes **,** Member Classes , Local Classes , Anonymous Classes , Instance Initializers , Static Nested Classes

**Introduction to Threads :--** Non-Threaded Applications, Threaded Applications, Creating Threads , Thread States , Runnable Threads , Coordinating Threads , Interrupting Threads , Runnable Interface , ThreadGroups

**Interfaces and Abstract Classes :--** Separating Interface and Implementation, UML Interfaces and Realization , Defining Interfaces , Implementing and Extending Interfaces , Runnable Threads , Abstract Classes

**Serialization :--** Object Serialization , Serializable Interface , Serialization API , ObjectInputStream and ObjectOutputStream , The Serialization Engine , readObject and writeObject , Externalizable **Interface** 

#### **Admin Office New Delhi:**

**All India IT Association** 

B-1041, 3rd Floor, Sector 7, Near Palam Extension, Dwarka, New Delhi - 110075 Ph : +91 11 47350202, 47541212 | Help line : 91 999 39 500 00 Fax : +91 11 47350203, Email : president@aiita.org

#### **Admin Office Indore:**

#### **All India IT Association**

18/3, Pardeshipura Nr. Electronic Complex, Indore (M.P.) INDIA Ph: +91 731 4055550, 4055551, 4222242, 4222252, 4299909, 4288812 Fax : +91 731 2573779 | Email: info@aiita.org